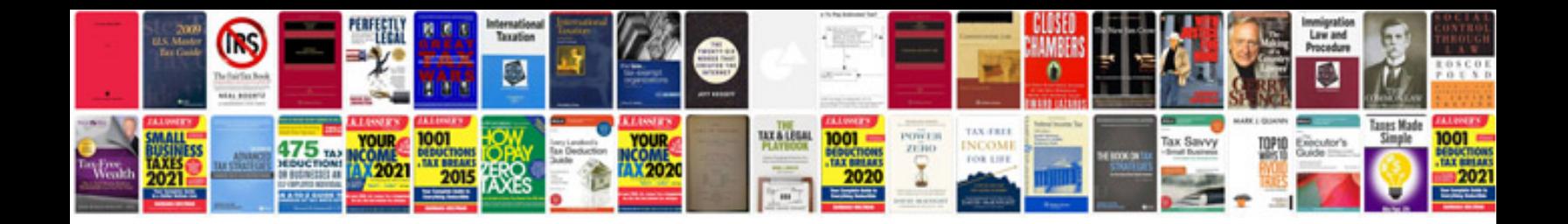

## **Building reliable trading systems download**

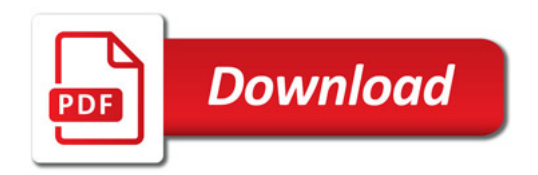

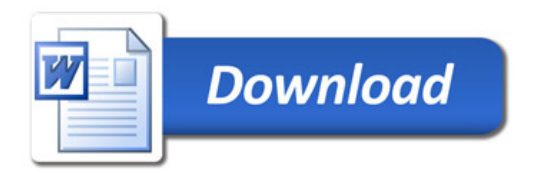